# Joker.com FAQ

# **Table of Content**

| Macros             |    |
|--------------------|----|
| What is a macro?   | 2  |
| E-mail Address     | 3  |
| .com/.net Contacts | 4  |
| .com Contacts      | 6  |
| .net Contacts      | 8  |
| .org Contacts      | 10 |
| .info Contacts     | 12 |
| .biz Contacts      | 14 |
| .mobi Contacts     |    |
| .name Contacts     | 20 |
| .us Contacts       | 22 |
| .de Contacts       | 25 |
| .cn Contacts       | 28 |
| .eu Contacts       |    |
| Valid domain names |    |
| Nameserver         | 35 |
| Zonefile entries   |    |
| IP                 | 38 |
| Domain renewal     |    |
| Country code       | 40 |
| Language code      | 46 |
|                    | 48 |

## What is a macro?

| secure is useful within the distribute of a region.                                         |  |
|---------------------------------------------------------------------------------------------|--|
| Traces and with an ID.                                                                      |  |
| angle Gard of Band of Bas                                                                   |  |
| ary year land a manous, please cheak the definition of this manous for further information. |  |
|                                                                                             |  |

Keywords: macro definition

Last update: 2007-04-02 15:20

# Macros E-mail Address

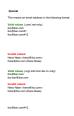

Keywords: email address

Last update: 2011-08-11 15:34

# Macros .com/.net Contacts

| terefaced (might described)                                                                                                    |                                                                                                    |                       |  |
|----------------------------------------------------------------------------------------------------|----------------------------------------------------------------------------------------------------|-----------------------|--|
|                                                                                                    |                                                                                                    |                       |  |
| This means the definition of a new contact. If a contact with the provided email address exists in the JOKER-CATABASE, a new contact will be created and                                                                                                    | d we will add a numerical suffix to the email address that starts with "O" and increases by "1" for every existing contact with such a emaileddress in the JOH                                                                                                    | IR-OATABASI.          |  |
| ATTENTION                                                                                                    |                                                                                                    |                       |  |
| The name of the request field depends on the context. If you want to create a context for the owner-context, you have to replace the "." at the beginning of If you want to create a context for the admin-context, you have to replace the "." at the beginning of the fieldsmen with "udmin-context".                                                                                                    | the fieldmann with "owner-contact".                                                                                                    |                       |  |
| If you want to create a contact for the tech-contact, you have to replace the "." at the beginning of the fleidmane with "tech-contact".                                                                                                    |                                                                                                    |                       |  |
| If you want to create a contact for the billing-contact, you have to replace the "." at the beginning of the federates with "billing-contact".                                                                                                    |                                                                                                    |                       |  |
|                                                                                                    |                                                                                                    |                       |  |
| request-field                                                                                                    | valid values                                                                                                    | Hequind               |  |
| ** Andreidad                                                                                                    | ĮΝ                                                                                                    | уш                    |  |
| **Meana                                                                                                    | (120-174)(0.00)                                                                                                    | yas, é individual » Y |  |
| *. Wana                                                                                                    | [120-174](S.E)                                                                                                    | yas, é individual » Y |  |
| - Code                                                                                                    | (235-27-4)3.80)                                                                                                    | 10                    |  |
| * Organization                                                                                                    | (235-27-4)3.80)                                                                                                    | yas, é riddodasi » N  |  |
| *-Deadden-1                                                                                                    | [235-74]1.63                                                                                                    | ум                    |  |
| *-Deaddened                                                                                                    | [235-17-631.85]                                                                                                    | 56                    |  |
| **.*-positia-code                                                                                                    | [1205-1276][1,50]                                                                                                    | ум                    |  |
| **************************************                                                                                                    | [235-12-2]1,50)                                                                                                    | ум                    |  |
| **************************************                                                                                                    | (n26-12-ligs.lds)                                                                                                    | 70                    |  |
| *                                                                                                    | Santin.                                                                                                    | ум                    |  |
| *./-eral                                                                                                    | anni_                                                                                                    | ум                    |  |
| ** Options                                                                                                    | Base-A(1.50)                                                                                                    | ум                    |  |
| **Max                                                                                                    | [[120-974][6,20]                                                                                                    | 10                    |  |
|                                                                                                    |                                                                                                    |                       |  |
|                                                                                                    |                                                                                                    |                       |  |
|                                                                                                    |                                                                                                    |                       |  |
| An existing contact (#cont or # same-sa) ( cont not only)                                                                                                    |                                                                                                    |                       |  |
|                                                                                                    |                                                                                                    |                       |  |
| This means an existing contact handle in the JOKER-CAT/MIASE.                                                                                                    |                                                                                                    |                       |  |
|                                                                                                    |                                                                                                    |                       |  |
|                                                                                                    |                                                                                                    |                       |  |
| Sangles                                                                                                    |                                                                                                    |                       |  |
| once created heads to sell the careful  The created heads to sell the careful  The created heads to sell the careful  The created heads to sell the careful  The created heads to sell the careful  The created heads to sell the careful  The created heads the careful  The created heads the careful  The created h       |                                                                                                    |                       |  |
|                                                                                                    |                                                                                                    |                       |  |
| To case you have animed a non-selecting customic handle, the upstern off analyzes as enemals.                                                                                                    |                                                                                                    |                       |  |
| It case you have eleveled a tron-costing critical bands, for a spinner and east you are external.  It adoptionable to and a seference to a critical distribute, which has been read exceller offer for current request. This does, please and the biblioring sprints.                                                                                                    |                                                                                                    |                       |  |
|                                                                                                    |                                                                                                    |                       |  |
|                                                                                                    |                                                                                                    |                       |  |
|                                                                                                    |                                                                                                    |                       |  |
|                                                                                                    |                                                                                                    |                       |  |
| adminiscrated shandle same-as-care contact<br>last-constant shandle same-as-adminiscrated<br>allow constant shandles are as-adminiscrated.  The @same-as makes always replaces the value for the specified contact handle with the email address of the makesturges. If the referenced contact has the<br>property of the same and the same shandles are shandles as the same shandles are shandles and the same shandles are shandles as the same shandles are shandles as the same shandles are shandl | Difference of the control products are not accounted.  The control products are not accounted to the control products are not accounted to the control produ |                       |  |
|                                                                                                    |                                                                                                    |                       |  |

Keywords: new-handle @cont @same-as admin tech billing Page 4 / 50

Last update: 2007-04-17 22:05

# Macros .com Contacts

new-handle (implicit creation of a new contact)

This means the definition of a new contact. if a contact with the provided email address exists in the JOKER-DATABASE, a new contact will be created. The reference for the created handle is following the format CCOM-<number>,

e.g. CCOM-176269.

#### **ATTENTION:**

The name of the request field depends on the context. If you want to create a contact for the owner-contact, you have to replace the ".." at the beginning of the fieldname with "owner-contact".

If you want to create a contact for the admin-contact, you have to replace the ".." at the beginning of the fieldname with "admin-contact".

If you want to create a contact for the tech-contact, you have to replace the ".." at the beginning of the fieldname with "tech-contact".

If you want to create a contact for the billing-contact, you have to replace the ".." at the beginning of the fieldname with "billing-contact".

There is a new request field called **name** within the contact definition. This field is mandatory, if you do not provide the **fnameIname**. You have to provide the request field **name**, if **fname** and **Iname** are not found. This is very important for the whois output. Everytime a field **person** is shown. If you are using the request field name, the whois is showing the value for **name**, regardless the content of the request fields **fname** and **Iname**. If you do not provide the request field **name** but your are providing the request fields **fname** and **Iname**, the whois is showing the concatenation of these fields.

There is also a new request field called **address-3** within the contact definition. This field is not mandatory, it is simply the 3rd line of the address.

| request-field | valid values      | required                                        |
|---------------|-------------------|-------------------------------------------------|
| ""-individual | [YN]              | yes                                             |
| ""-Iname      | [\x20-\x7e]{0,80} | no, if name is given                            |
| ""-fname      | [\x20-\x7e]{0,80} | no, if name is given                            |
| ""-name       | [\x20-\x7e]{0,80} | yes, if fname <b>and/or</b> Iname are not given |
| ""-title      | [\x20-\x7e]{0,80} | no                                              |
|               | Dema C            | / 50                                            |

Page 6 / 50

| ""-organization | [\x20-\x7e]{0,80}  | yes, if individual = N |
|-----------------|--------------------|------------------------|
| ""-address-1    | [\x20-\x7e]{1,80}  | yes                    |
| ""-address-2    | [\x20-\x7e]{0,80}  | no                     |
| ""-address-3    | [\x20-\x7e]{0,80}  | no                     |
| ""-postal-code  | [\x20-\x7e]{1,50}  | yes                    |
| ""-city         | [\x20-\x7e]{1,80}  | yes                    |
| ""-state        | [\x20-\x7e]{0,80}  | no                     |
| ""-country      | @country_          | yes                    |
| ""-email        | @email             | yes                    |
| ""-phone        | [[\x20-\x7e]{1,50} | yes                    |
| ""-fax          | [[\x20-\x7e]{0,50} | no                     |

An existing contact (@comcont or @same-as) (.com only)

This means an existing contact handle in the JOKER-DATABASE.

#### Examples:

owner-contact-handle:CCOM-176269 admin-contact-handle:CCOM-176229 tech-contact-handle:CCOM-176269 billing-contact-handle:CCOM-176269

In case you have entered a non-existing contact handle, the system will send you an errormail.

It is also possible to set a reference to a contact definition, which has been made earlier within the current request. To do so, please use the following syntax:

admin-contact-handle:same-as-owner-contact tech-contact-handle:same-as-admin-contact billing-contact-handle:same-as-tech-contact

The @same-as makro always replaces the value for the specified contact handle with the email address of the makrotarget. If the referenced contact has to be created with this request, it takes the result handle.

Keep in mind that for .com-requests the contact handles for (.com/.net)-contacts are not allowed. If you are referencing to a shortcut like hans@nose.net#1, you will get an error.

Keywords: new-handle @comcont @same-as admin tech billing

# Macros .net Contacts

new-handle (implicit creation of a new contact)

This means the definition of a new contact. if a contact with the provided email address exists in the JOKER-DATABASE, a new contact will be created. The reference for the created handle is following the format CNET-<number>, e.g. CNET-176269.

#### ATTENTION:

The name of the request field depends on the context. If you want to create a contact for the owner-contact, you have to replace the ".." at the beginning of the fieldname with "owner-contact".

If you want to create a contact for the admin-contact, you have to replace the ".." at the beginning of the fieldname with "admin-contact".

If you want to create a contact for the tech-contact, you have to replace the ".." at the beginning of the fieldname with "tech-contact".

If you want to create a contact for the billing-contact, you have to replace the ".." at the beginning of the fieldname with "billing-contact".

There is a new request field called **name** within the contact definition. This field is mandatory, if you do not provide the **fnameIname**. You have to provide the request field **name**, if **fname** and **Iname** are not found. This is very important for the whois output. Everytime a field **person** is shown. If you are using the request field name, the whois is showing the value for **name**, regardless the content of the request fields **fname** and **Iname**. If you do not provide the request field **name** but your are providing the request fields **fname** and **Iname**, the whois is showing the concatenation of these fields.

There is also a new request field called **address-3** within the contact definition. This field is not mandatory, it is simply the 3rd line of the address.

| request-field   | valid values      | required                                        |
|-----------------|-------------------|-------------------------------------------------|
| ""-individual   | [YN]              | yes                                             |
| ""-Iname        | [\x20-\x7e]{0,80} | no, if name is given                            |
| ""-fname        | [\x20-\x7e]{0,80} | no, if name is given                            |
| ""-name         | [\x20-\x7e]{0,80} | yes, if fname <b>and/or</b> Iname are not given |
| ""-title        | [\x20-\x7e]{0,80} | no                                              |
| ""-organization | [\x20-\x7e]{0,80} | yes, if individual = N                          |
| ""-address-1    | [\x20-\x7e]{1,80} | yes                                             |
| ""-address-2    | [\x20-\x7e]{0,80} | no                                              |
| ""-address-3    | [\x20-\x7e]{0,80} | no                                              |
| ""-postal-code  | [\x20-\x7e]{1,50} | yes                                             |
|                 | Domo 0            | 150                                             |

Page 8 / 50

| ""-city    | [\x20-\x7e]{1,80}  | yes |
|------------|--------------------|-----|
| ""-state   | [\x20-\x7e]{0,80}  | no  |
| ""-country | @country           | yes |
| ""-email   | @email             | yes |
| ""-phone   | [[\x20-\x7e]{1,50} | yes |
| ""-fax     | [[\x20-\x7e]{0,50} | no  |

An existing contact (@netcont or @same-as) (.net only)

This means an existing contact handle in the JOKER-DATABASE.

#### Examples:

owner-contact-handle:CNET-176269 admin-contact-handle:CNET-176229 tech-contact-handle:CNET-176269 billing-contact-handle:CNET-176269

In case you have entered a non-existing contact handle, the system will send you an errormail.

It is also possible to set a reference to a contact definition, which has been made earlier within the current request. To do so, please use the following syntax:

admin-contact-handle:same-as-owner-contact tech-contact-handle:same-as-admin-contact billing-contact-handle:same-as-tech-contact

The @same-as makro always replaces the value for the specified contact handle with the email address of the makrotarget. If the referenced contact has to be created with this request, it takes the result handle.

Keep in mind that for .net-requests the contact handles for (.com/.net)-contacts are not allowed. If you are referencing to a shortcut like hans@nose.net#1, you will get an error.

Keywords: new-handle @netcont @same-as admin tech billing

# Macros .org Contacts

new-handle (implicit creation of a new contact)

This means the definition of a new contact. if a contact with the provided email address exists in the JOKER-DATABASE, a new contact will be created. The reference for the created handle is following the format CORG-<number>, e.g. CORG-176269.

#### ATTENTION:

The name of the request field depends on the context. If you want to create a contact for the owner-contact, you have to replace the ".." at the beginning of the fieldname with "owner-contact".

If you want to create a contact for the admin-contact, you have to replace the ".." at the beginning of the fieldname with "admin-contact".

If you want to create a contact for the tech-contact, you have to replace the ".." at the beginning of the fieldname with "tech-contact".

If you want to create a contact for the billing-contact, you have to replace the ".." at the beginning of the fieldname with "billing-contact".

There is a new request field called **name** within the contact definition. This field is mandatory, if you do not provide the **fnameIname**. You have to provide the request field **name**, if **fname** and **Iname** are not found. This is very important for the whois output. Everytime a field **person** is shown. If you are using the request field name, the whois is showing the value for **name**, regardless the content of the request fields **fname** and **Iname**. If you do not provide the request field **name** but your are providing the request fields **fname** and **Iname**, the whois is showing the concatenation of these fields.

There is also a new request field called **address-3** within the contact definition. This field is not mandatory, it is simply the 3rd line of the address.

| request-field   | valid values      | required                                        |
|-----------------|-------------------|-------------------------------------------------|
| ""-individual   | [YN]              | yes                                             |
| ""-Iname        | [\x20-\x7e]{0,80} | no, if name is given                            |
| ""-fname        | [\x20-\x7e]{0,80} | no, if name is given                            |
| ""-name         | [\x20-\x7e]{0,80} | yes, if fname <b>and/or</b> Iname are not given |
| ""-title        | [\x20-\x7e]{0,80} | no                                              |
| ""-organization | [\x20-\x7e]{0,80} | yes, if individual = N                          |
| ""-address-1    | [\x20-\x7e]{1,80} | yes                                             |
| ""-address-2    | [\x20-\x7e]{0,80} | no                                              |
| ""-address-3    | [\x20-\x7e]{0,80} | no                                              |
| ""-postal-code  | [\x20-\x7e]{1,50} | yes                                             |
| _               | Doga 1            | 0.750                                           |

Page 10 / 50 I

| ""-city    | [\x20-\x7e]{1,80}  | yes |
|------------|--------------------|-----|
| ""-state   | [\x20-\x7e]{0,80}  | no  |
| ""-country | @country           | yes |
| ""-email   | @email             | yes |
| ""-phone   | [[\x20-\x7e]{1,50} | yes |
| ""-fax     | [[\x20-\x7e]{0,50} | no  |

An existing contact (@orgcont or @same-as) (.org only)

This means an existing contact handle in the JOKER-DATABASE.

#### Examples:

owner-contact-handle:CORG-176269 admin-contact-handle:CORG-176229 tech-contact-handle:CORG-176269 billing-contact-handle:CORG-176269

In case you have entered a non-existing contact handle, the system will send you an errormail.

It is also possible to set a reference to a contact definition, which has been made earlier within the current request. To do so, please use the following syntax:

admin-contact-handle:same-as-owner-contact tech-contact-handle:same-as-admin-contact billing-contact-handle:same-as-tech-contact

The @same-as makro always replaces the value for the specified contact handle with the email address of the makrotarget. If the referenced contact has to be created with this request, it takes the result handle.

Keep in mind that for .org-requests the contact handles for (.com/.net)-contacts are not allowed. If you are referencing to a shortcut like hans@nose.net#1, you will get an error.

Keywords: new-handle @orgcont @same-as admin tech billing

# Macros info Contacts

new-handle (implicit creation of a new contact)

This means the definition of a new contact. if a contact with the provided email address exists in the JOKER-DATABASE, a new contact will be created. The reference for the created handle is following the format C<number>-LRMS, e.g. C176269-LRMS.

#### ATTENTION:

The name of the request field depends on the context. If you want to create a contact for the owner-contact, you have to replace the ".." at the beginning of the fieldname with "owner-contact".

If you want to create a contact for the admin-contact, you have to replace the ".." at the beginning of the fieldname with "admin-contact".

If you want to create a contact for the tech-contact, you have to replace the ".." at the beginning of the fieldname with "tech-contact".

If you want to create a contact for the billing-contact, you have to replace the ".." at the beginning of the fieldname with "billing-contact".

There is a new request field called **name** within the contact definition. This field is mandatory, if you do not provide the **fnameIname**. You have to provide the request field **name**, if **fname** and **Iname** are not found. This is very important for the whois output. Everytime a field **person** is shown. If you are using the request field name, the whois is showing the value for **name**, regardless the content of the request fields **fname** and **Iname**. If you do not provide the request field **name** but your are providing the request fields **fname** and **Iname**, the whois is showing the concatenation of these fields.

There is also a new request field called **address-3** within the contact definition. This field is not mandatory, it is simply the 3rd line of the address.

| request-field   | valid values      | required                                        |
|-----------------|-------------------|-------------------------------------------------|
| ""-individual   | [YN]              | yes                                             |
| ""-Iname        | [\x20-\x7e]{0,80} | no, if name is given                            |
| ""-fname        | [\x20-\x7e]{0,80} | no, if name is given                            |
| ""-name         | [\x20-\x7e]{0,80} | yes, if fname <b>and/or</b> Iname are not given |
| ""-title        | [\x20-\x7e]{0,80} | no                                              |
| ""-organization | [\x20-\x7e]{0,80} | yes, if individual = N                          |
| ""-address-1    | [\x20-\x7e]{1,80} | yes                                             |
| ""-address-2    | [\x20-\x7e]{0,80} | no                                              |
| ""-address-3    | [\x20-\x7e]{0,80} | no                                              |
| ""-postal-code  | [\x20-\x7e]{1,50} | yes                                             |
| ""-city         | [\x20-\x7e]{1,80} | yes                                             |
| ""-state        | [\x20-\x7e]{0,80} | no                                              |
|                 | Page 1            | 2 / 50                                          |

Page 12 / 50 I

| ""-country | @country           | yes |
|------------|--------------------|-----|
| ""-email   | @email             | yes |
| ""-phone   | [[\x20-\x7e]{1,50} | yes |
| ""-fax     | [[\x20-\x7e]{0,50} | no  |

#### An existing contact (@infocont or @same-as) (.info only)

This means an existing contact handle in the JOKER-DATABASE.

#### Examples:

owner-contact-handle:C176269-LRMS admin-contact-handle:CAFI-007 tech-contact-handle:C176269-LRMS billing-contact-handle:CAFI-008

In case you have entered a non-existing contact handle, the system will send you an errormail.

It is also possible to set a reference to a contact definition, which has been made earlier within the current request. To do so, please use the following syntax:

admin-contact-handle:same-as-owner-contact

tech-contact-handle:same-as-admin-contact

billing-contact-handle:same-as-tech-contact

The @same-as makro always replaces the value for the specified contact handle with the email address of the makrotarget. If the referenced contact has to be created with this request, it takes the result handle.

Keep in mind that for .info-requests the contact handles for (.com/.net)-contacts are not allowed. If you are referencing to a shortcut like hans@nose.net#1, you will get an error.

Keywords: new-handle @infocont @same-as admin tech billing

# Macros biz Contacts

new-handle (implicit creation of a new contact)

This means the definition of a new contact. if a contact with the provided email address exists in the JOKER-DATABASE, a new contact will be created.

#### **ATTENTION**

According to the rules of NEULEVEL, the fieldlength for most of the requestfields are limited to 30 characters. Please check very carefully the definitions of the request fields.

The name of the request field depends on the context. If you want to create a contact for the owner-contact, you have to replace the ".." at the beginning of the fieldname with "owner-contact".

If you want to create a contact for the admin-contact, you have to replace the ".." at the beginning of the fieldname with "admin-contact".

If you want to create a contact for the tech-contact, you have to replace the ".." at the beginning of the fieldname with "tech-contact".

If you want to create a contact for the billing-contact, you have to replace the ".." at the beginning of the fieldname with "billing-contact".

There is a new request field called **name** within the contact definition. This field is mandatory, if you do not provide the **fnameIname**. You have to provide the request field **name**, if **fname** and **Iname** are not found. This is very important for the whois output. Everytime a field **person** is shown. If you are using the request field name, the whois is showing the value for **name**, regardless the content of the request fields **fname** and **Iname**. If you do not provide the request field **name** but your are providing the request fields **fname** and **Iname**, the whois is showing the concatenation of these fields.

Please, keep in mind, that if you are using the concatenation of **fname** and **Iname**, you have to care that the sum of both fields should not be longer than 30 characters.

There is also a new request field called **address-3** within the contact definition. This field is not mandatory, it is simply the 3rd line of the address.

| ""-individual   | [YN]               | yes                                             |
|-----------------|--------------------|-------------------------------------------------|
| ""-Iname        | [\x20-\x7e]{0,30}  | no, if name is given                            |
| ""-fname        | [\x20-\x7e]{0,30}  | no, if name is given                            |
| ""-name         | [\x20-\x7e]{0,30}  | yes, if fname <b>and/or</b> Iname are not given |
| ""-title        | [\x20-\x7e]{0,30}  | no                                              |
| ""-organization | [\x20-\x7e]{0,30}  | yes, if individual = N                          |
| ""-address-1    | [\x20-\x7e]{1,30}  | yes                                             |
| ""-address-2    | [\x20-\x7e]{0,30}  | no                                              |
| ""-address-3    | [\x20-\x7e]{0,30}  | no                                              |
| ""-postal-code  | [\x20-\x7e]{1,10}  | yes                                             |
| ""-city         | [\x20-\x7e]{1,30}  | yes                                             |
| ""-state        | [\x20-\x7e]{0,30}  | no                                              |
| ""-country      | @country           | yes                                             |
| ""-email        | @email             | yes                                             |
| ""-phone        | [[\x20-\x7e]{1,17} | yes                                             |
| ""-fax          | [[\x20-\x7e]{0,17} | no                                              |

#### An existing contact (@bizcont or @same-as) (.biz only)

This means an existing contact handle in the JOKER-DATABASE.

#### Examples:

owner-contact-handle: CNEU-12345 admin-contact-handle: CNEU-12345 tech-contact-handle: CNEU-12345 billing-contact-handle: CNEU-12345

In case you have entered a non-existing contact handle, the system will send you an errormail.

It is also possible to set a reference to a contact definition, which has been made earlier within the current request. To do so, please use the following syntax:

admin-contact-handle:same-as-owner-contact

tech-contact-handle:same-as-admin-contact

billing-contact-handle:same-as-tech-contact

The **@same-as** makro always replaces the value for the specified contact handle with the email address of the makrotarget. If the referenced contact has to be created with this request, it takes the result handle.

Keep in mind that for .biz-requests the contact handles for (.com/.net/.org/.info)-contacts are not allowed. If you are referencing to a shortcut like hans@nose.net#1, you will get an error.

Note that for .biz-requests the contacthandles for (.info)-contacts are not allowed. If you referencing to a shortcut like C176269-LRMS, you will get an error.

Keywords: new-handle @bizcont @same-as admin tech billing

# Macros .mobi Contacts

| new-handle (implicit creation of a new contact)                                                                                                    |
|----------------------------------------------------------------------------------------------------|
| This means the definition of a new contact. if a contact with the provided email address exists in the JOKER-DATABASE, a new contact will be created. The reference for the created handle is following the format COMO- <number>, e.g. COMO-176269.</number> |
| ATTENTION:                                                                                                    |
| The name of the request field depends on the context. If you want to create a contact for the owner-contact, you have to replace the "" at the beginning of the fieldname with "owner-contact".                                                               |
| If you want to create a contact for the admin-contact, you have to replace the "" at the beginning of the fieldname with "admin-contact".                                                                                                    |
| If you want to create a contact for the tech-contact, you have to replace the "" at the beginning of the fieldname with "tech-contact".                                                                                                    |
| If you want to create a contact for the billing-contact, you have to replace the "" at the beginning of the fieldname with "billing-contact".                                                                                                    |

There is a new request field called **name** within the contact definition. This field is mandatory, if you do not provide the **fnameIname**. You have to provide the request field **name**, if **fname** and **Iname** are not found. This is very important for the whois output. Everytime a field **person** is shown. If you are using the request field name, the whois is showing the value for **name**, regardless the content of the request fields **fname** and **Iname**. If you do not provide the request field **name** but your are providing the request fields **fname** and **Iname**, the whois is showing the concatenation of these fields.

There is also a new request field called **address-3** within the contact definition. This field is not mandatory, it is simply the 3rd line of the address.

| request-field   | valid values       | required                                        |
|-----------------|--------------------|-------------------------------------------------|
| ""-individual   | [YN]               | yes                                             |
| ""-Iname        | [\x20-\x7e]{0,80}  | no, if name is given                            |
| ""-fname        | [\x20-\x7e]{0,80}  | no, if name is given                            |
| ""-name         | [\x20-\x7e]{0,80}  | yes, if fname <b>and/or</b> Iname are not given |
| ""-title        | [\x20-\x7e]{0,80}  | no                                              |
| ""-organization | [\x20-\x7e]{0,80}  | yes, if individual = N                          |
| ""-address-1    | [\x20-\x7e]{1,80}  | yes                                             |
| ""-address-2    | [\x20-\x7e]{0,80}  | no                                              |
| ""-address-3    | [\x20-\x7e]{0,80}  | no                                              |
| ""-postal-code  | [\x20-\x7e]{1,50}  | yes                                             |
| ""-city         | [\x20-\x7e]{1,80}  | yes                                             |
| ""-state        | [\x20-\x7e]{0,80}  | no                                              |
| ""-country      | @country           | yes                                             |
| ""-email        | @email             | yes                                             |
| ""-phone        | [[\x20-\x7e]{1,50} | yes                                             |
| ""-fax          | [[\x20-\x7e]{0,50} | no                                              |

#### An existing contact (@mobicont or @same-as) (.mobi only)

This means an existing contact handle in the JOKER-DATABASE.

#### Examples:

owner-contact-handle:COMO-176269 admin-contact-handle:COMO-176229 tech-contact-handle:COMO-176269 billing-contact-handle:COMO-176269

In case you have entered a non-existing contact handle, the system will send you an errormail.

It is also possible to set a reference to a contact definition, which has been made earlier within the current request. To do so, please use the following syntax:

admin-contact-handle:same-as-owner-contact

tech-contact-handle:same-as-admin-contact

billing-contact-handle:same-as-tech-contact

The @same-as makro always replaces the value for the specified contact handle with the email address of the makrotarget. If the referenced contact has to be created with this request, it takes the result handle.

Keep in mind that for .mobi-requests the contact handles for (.com/.net)-contacts are not allowed. If you are referencing to a shortcut like hans@nose.net#1, you will get an error.

Keywords: new-handle @mobicont @same-as admin tech billing owner

# Macros .name Contacts

| (pupilid consistent of a new consoci)                                                                                                    |                                            |
|----------------------------------------------------------------------------------------------------|--------------------------------------------|
|                                                                                                    |                                            |
| the deficition of a rear corner of a context with the procided ential deficies acids in the JOGE SCHAMASE, a view corner will be created. The relevence for the counted heading to be formed CNM-counters—a.g. CNM-FTCSS.                                                                                                    |                                            |
|                                                                                                    |                                            |
| If the registed field dispersion on the control. If you went to control a control to the course control, you have to explain the "or all the largering of the disblame with "houser control".                                                                                                    |                                            |
| to costica a constant for the addition-content, you have to replace the "-" of the Engineign of the Millioner with "Matric-content".                                                                                                    |                                            |
| to conside a control for the tech-control, you have to replace the " - or the beginning of the felicitaries with "tech-context".                                                                                                    |                                            |
| to conside a content for the billing-content, you have in replace for "- of the baspointing of the billing-content",                                                                                                    |                                            |
|                                                                                                    |                                            |
|                                                                                                    |                                            |
| we regard fall claims above the crossest difference. This final is remordatory, if you, do not provide the feature and fallows. This final is removed by the control of the responsible for the responsible from the provided from responsible for the responsible for the | frame and learne, the whols is showing the |
| or of house folds.                                                                                                    |                                            |
|                                                                                                    |                                            |
|                                                                                                    |                                            |
|                                                                                                    |                                            |
|                                                                                                    |                                            |
| s was request field calcular Address 3 whith the current definition. This fact is not manifolding, it is unright that 26 fee of the address.                                                                                                    |                                            |
|                                                                                                    |                                            |
|                                                                                                    |                                            |
|                                                                                                    |                                            |

| equest-feld                           | elid values                                                                                                    | equired                                 |
|---------------------------------------|----------------------------------------------------------------------------------------------------|-----------------------------------------|
|                                       |                                                                                                    |                                         |
|                                       |                                                                                                    |                                         |
| ."-individual                         | YN                                                                                                    | et.                                     |
|                                       |                                                                                                    |                                         |
|                                       |                                                                                                    |                                         |
| Z-hame                                | 220 b2*e[0,80]                                                                                                    | o, if name is given                     |
| - value                               | and a self of the self of the | a, i nasa a gasa                        |
|                                       |                                                                                                    |                                         |
|                                       |                                                                                                    |                                         |
| . Hoans                               | 220-1274((0,00)                                                                                                    | o, if name is given                     |
|                                       |                                                                                                    |                                         |
|                                       |                                                                                                    |                                         |
| J-came                                | 020'074(0,00)                                                                                                    | es, if frame and/or frame are not given |
|                                       |                                                                                                    |                                         |
|                                       |                                                                                                    |                                         |
|                                       |                                                                                                    |                                         |
| T-tile                                | 620-974[0,00]                                                                                                    | 10                                      |
|                                       |                                                                                                    |                                         |
|                                       |                                                                                                    |                                         |
| C-organization                        | 020-074((0,00)                                                                                                    | es, if individual » N                   |
|                                       |                                                                                                    |                                         |
|                                       |                                                                                                    |                                         |
|                                       |                                                                                                    |                                         |
| .7-a66/mm-1                           | 225-126[1](0)                                                                                                    | 46                                      |
|                                       |                                                                                                    |                                         |
|                                       |                                                                                                    |                                         |
| Caddwar-2                             | 020-074((0,00)                                                                                                    | 6                                       |
|                                       |                                                                                                    |                                         |
|                                       |                                                                                                    |                                         |
| 7-6000-3                              | 220 1/2 ((0,00)                                                                                                    | A                                       |
|                                       |                                                                                                    |                                         |
|                                       |                                                                                                    |                                         |
|                                       |                                                                                                    |                                         |
| T-postal-code                         | 920-974[[1,50]                                                                                                    | es and a second                         |
|                                       |                                                                                                    |                                         |
|                                       |                                                                                                    |                                         |
| Coly                                  | (20.074[1,80]                                                                                                    | ēt.                                     |
|                                       |                                                                                                    |                                         |
|                                       |                                                                                                    |                                         |
|                                       |                                                                                                    |                                         |
| C-4000                                | 525 U74(0,80)                                                                                                    | 10                                      |
|                                       |                                                                                                    |                                         |
|                                       | Page 20 / 50                                                                                                    |                                         |
| · · · · · · · · · · · · · · · · · · · | Faut ZU / JU                                                                                                    | -                                       |

| S. Gazarry | Standard.        |   |
|------------|------------------|---|
| C-403A     | Section 1        | - |
|            | (000-1274)(1.50) | • |
| ·4u        | (200-117-(g) 20) | 8 |

| a militing contact (((manacent or (t) name only))                                                                                                    |  |
|----------------------------------------------------------------------------------------------------|--|
|                                                                                                    |  |
| The second of the second of th |  |
|                                                                                                    |  |
|                                                                                                    |  |
| anple:                                                                                                    |  |
| own common hands CMMA FORDS The common hands CMMA FORDS General CMMA FORDS General CMMA FORDS General CMMA FORDS General CMMA FORDS General CMMA FORDS General CMMA FORDS                                                                                                    |  |
| Top common And CHAM-1703B                                                                                                    |  |
|                                                                                                    |  |
|                                                                                                    |  |
| case you have writtened as non-weighing contact barrolle, the system will send you as entered.                                                                                                    |  |
|                                                                                                    |  |
|                                                                                                    |  |
|                                                                                                    |  |
|                                                                                                    |  |
| is also procedad to asside networks to a contract distriction, which have been reader earlier in the current request. To dis so, please use the differently synthem.                                                                                                    |  |
|                                                                                                    |  |
|                                                                                                    |  |
|                                                                                                    |  |
|                                                                                                    |  |
|                                                                                                    |  |
|                                                                                                    |  |
| etto-citico-handi santo-se cioner citici.                                                                                                    |  |
|                                                                                                    |  |
|                                                                                                    |  |
| th-critical founds are see admit contact                                                                                                    |  |
|                                                                                                    |  |
| top control handle same as into the control                                                                                                    |  |
|                                                                                                    |  |
|                                                                                                    |  |
|                                                                                                    |  |
|                                                                                                    |  |
|                                                                                                    |  |
|                                                                                                    |  |
|                                                                                                    |  |
|                                                                                                    |  |
| to (same annoto steaps exploses the sales for the specified context tracks with the enal distinss of the molecularysi. If the relevanced context has to be created with this respect, it belows the season hands.                                                                                                    |  |
|                                                                                                    |  |

Keywords: new-handle @namecont @same-as admin tech billing owner

Last update: 2007-06-21 11:11

# Macros .us Contacts

| new-handle | (implicit  | creation  | of a | new  | contact' |
|------------|------------|-----------|------|------|----------|
| new-name   | IIIIDIIGIL | CICALIOII | u a  | 1100 | CUITIAL  |

This means the definition of a new contact. if a contact with the provided email address exists in the JOKER-DATABASE, a new contact will be created. The reference for the created handle is following the format COUS-<number>, e.g. COUS-176269.

#### **ATTENTION:**

The name of the request field depends on the context. If you want to create a contact for the owner-contact, you have to replace the ".." at the beginning of the fieldname with "owner-contact".

If you want to create a contact for the admin-contact, you have to replace the ".." at the beginning of the fieldname with "admin-contact".

If you want to create a contact for the tech-contact, you have to replace the ".." at the beginning of the fieldname with "tech-contact".

If you want to create a contact for the billing-contact, you have to replace the ".." at the beginning of the fieldname with "billing-contact".

There is a new request field called **name** within the contact definition. This field is mandatory, if you do not provide the **fnameIname**. You have to provide the request field **name**, if **fname** and **Iname** are not found. This is very important for the whois output. Everytime a field **person** is shown. If you are using the request field name, the whois is showing the value for **name**, regardless the content of the request fields **fname** and **Iname**. If you do not provide the request field **name** but your are providing the request fields **fname** and **Iname**, the whois is showing the concatenation of these fields.

There is also a new request field called **address-3** within the contact definition. This field is not mandatory, it is simply the 3rd line of the address.

| request-field | valid values | required |
|---------------|--------------|----------|
| ""-individual | [YN]         | yes      |
|               | Doo          | 22 / 50  |

| ""-Iname        | [\x20-\x7e]{0,80}  | no, if name is given                            |
|-----------------|--------------------|-------------------------------------------------|
| ""-fname        | [\x20-\x7e]{0,80}  | no, if name is given                            |
| ""-name         | [\x20-\x7e]{0,80}  | yes, if fname <b>and/or</b> Iname are not given |
| ""-title        | [\x20-\x7e]{0,80}  | no                                              |
| ""-organization | [\x20-\x7e]{0,80}  | yes, if individual = N                          |
| ""-address-1    | [\x20-\x7e]{1,80}  | yes                                             |
| ""-address-2    | [\x20-\x7e]{0,80}  | no                                              |
| ""-address-3    | [\x20-\x7e]{0,80}  | no                                              |
| ""-postal-code  | [\x20-\x7e]{1,50}  | yes                                             |
| ""-city         | [\x20-\x7e]{1,80}  | yes                                             |
| ""-state        | [\x20-\x7e]{0,80}  | no                                              |
| ""-country      | @country           | yes                                             |
| ""-email        | @email             | yes                                             |
| ""-phone        | [[\x20-\x7e]{1,50} | yes                                             |
| ""-fax          | [[\x20-\x7e]{0,50} | no                                              |

#### An existing contact (@uscont or @same-as) (.us only)

This means an existing contact handle in the JOKER-DATABASE.

#### Examples:

owner-contact-handle:COUS-176269 admin-contact-handle:COUS-176229 tech-contact-handle:COUS-176269 billing-contact-handle:COUS-176269

In case you have entered a non-existing contact handle, the system will send you an errormail.

It is also possible to set a reference to a contact definition, which has been made earlier within the current request. To do so, please use the following syntax:

admin-contact-handle:same-as-owner-contact

tech-contact-handle:same-as-admin-contact

| billing-contact-handle:same-as-tech-contact |
|---------------------------------------------|
|---------------------------------------------|

The **@same-as** makro always replaces the value for the specified contact handle with the email address of the makrotarget. If the referenced contact has to be created with this request, it takes the result handle.

Keep in mind that for .us-requests the contact handles for (.com/.net)-contacts are not allowed. If you are referencing to a shortcut like hans@nose.net#1, you will get an error.

Keywords: new-handle @uscont @same-as admin tech billing owner

# Macros .de Contacts

| new-handle    | (implicit | creation | of a | new   | contact' |
|---------------|-----------|----------|------|-------|----------|
| IICW IIGIIGIC | (IIII)    | orcation | u u  | 11000 | ooritae  |

This means the definition of a new contact. if a contact with the provided email address exists in the JOKER-DATABASE, a new contact will be created. The reference for the created handle is following the format CODE-<number>, e.g. CODE-176269.

#### **ATTENTION:**

The name of the request field depends on the context. If you want to create a contact for the owner-contact, you have to replace the ".." at the beginning of the fieldname with "owner-contact".

If you want to create a contact for the admin-contact, you have to replace the ".." at the beginning of the fieldname with "admin-contact".

If you want to create a contact for the tech-contact, you have to replace the ".." at the beginning of the fieldname with "tech-contact".

If you want to create a contact for the billing-contact, you have to replace the ".." at the beginning of the fieldname with "billing-contact".

There is a new request field called **name** within the contact definition. This field is mandatory, if you do not provide the **fnameIname**. You have to provide the request field **name**, if **fname** and **Iname** are not found. This is very important for the whois output. Everytime a field **person** is shown. If you are using the request field name, the whois is showing the value for **name**, regardless the content of the request fields **fname** and **Iname**. If you do not provide the request field **name** but your are providing the request fields **fname** and **Iname**, the whois is showing the concatenation of these fields.

There is also a new request field called **address-3** within the contact definition. This field is not mandatory, it is simply the 3rd line of the address.

| request-field | valid values      | required             |
|---------------|-------------------|----------------------|
| ""-individual | [YN]              | yes                  |
| ""-Iname      | [\x20-\x7e]{0,80} | no, if name is given |
| ""-fname      | [\x20-\x7e]{0,80} | no, if name is given |
|               | Dama Of           | - / 0                |

Page 25 / 50 I

| ""-name         | [\x20-\x7e]{0,80}  | yes, if fname <b>and/or</b> Iname are not given |
|-----------------|--------------------|-------------------------------------------------|
| ""-title        | [\x20-\x7e]{0,80}  | no                                              |
| ""-organization | [\x20-\x7e]{0,80}  | yes, if individual = N                          |
| ""-address-1    | [\x20-\x7e]{1,80}  | yes                                             |
| ""-address-2    | [\x20-\x7e]{0,80}  | no                                              |
| ""-address-3    | [\x20-\x7e]{0,80}  | no                                              |
| ""-postal-code  | [\x20-\x7e]{1,50}  | yes                                             |
| ""-city         | [\x20-\x7e]{1,80}  | yes                                             |
| ""-state        | [\x20-\x7e]{0,80}  | no                                              |
| ""-country      | @country           | yes                                             |
| ""-email        | @email             | yes                                             |
| ""-phone        | [[\x20-\x7e]{1,50} | yes                                             |
| ""-fax          | [[\x20-\x7e]{0,50} | yes, but for admin-c and tech-<br>c only        |

#### An existing contact (@decont or @same-as) (.de only)

This means an existing contact handle in the JOKER-DATABASE.

#### Examples:

owner-contact-handle:CODE-176269 admin-contact-handle:CODE-176229 tech-contact-handle:CODE-176269 billing-contact-handle:CODE-176269

In case you have entered a non-existing contact handle, the system will send you an errormail.

It is also possible to set a reference to a contact definition, which has been made earlier within the current request. To do so, please use the following syntax:

admin-contact-handle:same-as-owner-contact

tech-contact-handle:same-as-admin-contact

billing-contact-handle:same-as-tech-contact

The @same-as makro always replaces the value for the specified contact handle with the email address of the makrotarget. If the referenced contact has to be created with this request, it takes the result handle.

Keep in mind that for .de-requests the contact handles for (.com/.net/.org/.info/.biz/.cn)-contacts are not allowed. If you are referencing to a shortcut like hans@nose.net#1, you will get an error.

Keywords: new-handle @decont @same-as admin tech billing owner

# Macros .cn Contacts

| new-handle (implic | cit creation | of a ne | w contact) |
|--------------------|--------------|---------|------------|
|--------------------|--------------|---------|------------|

This means the definition of a new contact if a contact with the provided email address exists in the JOKER-DATABASE, a new contact will be created. The reference for the created handle is following the format COCN-<number>, e.g. COCN-176269.

#### ATTENTION:

The name of the request field depends on the context. If you want to create a contact for the owner-contact, you have to replace the ".." at the beginning of the fieldname with "owner-contact".

If you want to create a contact for the admin-contact, you have to replace the ".." at the beginning of the fieldname with "admin-contact".

If you want to create a contact for the tech-contact, you have to replace the ".." at the beginning of the fieldname with "tech-contact".

If you want to create a contact for the billing-contact, you have to replace the ".." at the beginning of the fieldname with "billing-contact".

There is a new request field called **name** within the contact definition. This field is mandatory, if you do not provide the **fnameIname**. You have to provide the request field **name**, if **fname** and **Iname** are not found. This is very important for the whois output. Everytime a field **person** is shown. If you are using the request field name, the whois is showing the value for **name**, regardless the content of the request fields **fname** and **Iname**. If you do not provide the request field **name** but your are providing the request fields **fname** and **Iname**, the whois is showing the concatenation of these fields.

There is also a new request field called **address-3** within the contact definition. This field is not mandatory, it is simply the 3rd line of the address.

| request-field | valid values | required   |
|---------------|--------------|------------|
| ""-individual | [YN]         | yes        |
|               | Doo          | 30 20 / EO |

| ""-Iname        | [\x20-\x7e]{0,80}  | no, if name is given                            |
|-----------------|--------------------|-------------------------------------------------|
| ""-fname        | [\x20-\x7e]{0,80}  | no, if name is given                            |
| ""-name         | [\x20-\x7e]{0,80}  | yes, if fname <b>and/or</b> Iname are not given |
| ""-title        | [\x20-\x7e]{0,80}  | no                                              |
| ""-organization | [\x20-\x7e]{0,80}  | yes, if individual = N                          |
| ""-address-1    | [\x20-\x7e]{1,80}  | yes                                             |
| ""-address-2    | [\x20-\x7e]{0,80}  | no                                              |
| ""-address-3    | [\x20-\x7e]{0,80}  | no                                              |
| ""-postal-code  | [\x20-\x7e]{1,50}  | yes                                             |
| ""-city         | [\x20-\x7e]{1,80}  | yes                                             |
| ""-state        | [\x20-\x7e]{0,80}  | no                                              |
| ""-country      | @country           | yes                                             |
| ""-email        | @email             | yes                                             |
| ""-phone        | [[\x20-\x7e]{1,50} | yes                                             |
| ""-fax          | [[\x20-\x7e]{0,50} | no                                              |

#### An existing contact (@cncont or @same-as) (.cn only)

This means an existing contact handle in the JOKER-DATABASE.

#### Examples:

owner-contact-handle:COCN-176269 admin-contact-handle:COCN-176229 tech-contact-handle:COCN-176269 billing-contact-handle:COCN-176269

In case you have entered a non-existing contact handle, the system will send you an errormail.

It is also possible to set a reference to a contact definition, which has been made earlier within the current request. To do so, please use the following syntax:

admin-contact-handle:same-as-owner-contact

tech-contact-handle:same-as-admin-contact

| billing-contact-handle:same-as-tech-conta | act |
|-------------------------------------------|-----|
|-------------------------------------------|-----|

The **@same-as** makro always replaces the value for the specified contact handle with the email address of the makrotarget. If the referenced contact has to be created with this request, it takes the result handle.

Keep in mind that for .cn-requests the contact handles for (.com/.net/.org/.info/.biz/.de)-contacts are not allowed. If you are referencing to a shortcut like hans@nose.net#1, you will get an error.

Keywords: new-handle @cncont @same-as admin tech billing owner

# Macros .eu Contacts

| new-handle | (implicit | creation | of a | naw | contact) | ١ |
|------------|-----------|----------|------|-----|----------|---|
| new-nandie | CITIONCIL | creation | oı a | new | contacti | 1 |

This means the definition of a new contact. if a contact with the provided email address exists in the JOKER-DATABASE, a new contact will be created. The reference for the created handle is following the format C<number>, e.g. C176269.

#### **ATTENTION:**

The name of the request field depends on the context. If you want to create a contact for the owner-contact, you have to replace the ".." at the beginning of the fieldname with "owner-contact".

If you want to create a contact for the admin-contact, you have to replace the ".." at the beginning of the fieldname with "admin-contact".

If you want to create a contact for the tech-contact, you have to replace the ".." at the beginning of the fieldname with "tech-contact".

If you want to create a contact for the billing-contact, you have to replace the ".." at the beginning of the fieldname with "billing-contact".

There is a new request field called **name** within the contact definition. This field is mandatory, if you do not provide the **fnameIname**. You have to provide the request field **name**, if **fname** and **Iname** are not found. This is very important for the whois output. Everytime a field **person** is shown. If you are using the request field name, the whois is showing the value for **name**, regardless the content of the request fields **fname** and **Iname**. If you do not provide the request field **name** but your are providing the request fields **fname** and **Iname**, the whois is showing the concatenation of these fields.

There is also a new request field called **address-3** within the contact definition. This field is not mandatory, it is simply the 3rd line of the address.

| request-field | valid values | required |
|---------------|--------------|----------|
|               | Page 31 / 50 |          |

| ""-individual   | [YN]               | yes                                             |
|-----------------|--------------------|-------------------------------------------------|
| ""-Iname        | [\x20-\x7e]{0,80}  | no, if name is given                            |
| ""-fname        | [\x20-\x7e]{0,80}  | no, if name is given                            |
| ""-name         | [\x20-\x7e]{0,80}  | yes, if fname <b>and/or</b> Iname are not given |
| ""-title        | [\x20-\x7e]{0,80}  | no                                              |
| ""-organization | [\x20-\x7e]{0,80}  | yes, if individual = N                          |
| ""-address-1    | [\x20-\x7e]{1,80}  | yes                                             |
| ""-address-2    | [\x20-\x7e]{0,80}  | no                                              |
| ""-address-3    | [\x20-\x7e]{0,80}  | no                                              |
| ""-postal-code  | [\x20-\x7e]{1,50}  | yes                                             |
| ""-city         | [\x20-\x7e]{1,80}  | yes                                             |
| ""-state        | [\x20-\x7e]{0,80}  | no                                              |
| ""-country      | @country           | yes                                             |
| ""-email        | @email_            | yes                                             |
| ""-phone        | [[\x20-\x7e]{1,50} | yes                                             |
| ""-fax          | [[\x20-\x7e]{0,50} | no                                              |

An existing contact (@uscont or @same-as) (.us only)

This means an existing contact handle in the JOKER-DATABASE.

#### Examples:

owner-contact-handle:C176269 admin-contact-handle:C176229 tech-contact-handle:C176269 billing-contact-handle:C176269

In case you have entered a non-existing contact handle, the system will send you an errormail.

It is also possible to set a reference to a contact definition, which has been made earlier within the current request. To do so, please use the following syntax:

admin-contact-handle:same-as-owner-contact

tech-contact-handle:same-as-admin-contact

| billing-contact-handle:same-as-tech-conta | act |
|-------------------------------------------|-----|
|-------------------------------------------|-----|

The **@same-as** makro always replaces the value for the specified contact handle with the email address of the makrotarget. If the referenced contact has to be created with this request, it takes the result handle.

Keep in mind that for .eu-requests the contact handles for (.com/.net/.org/.info/.biz/.de/.us)-contacts are not allowed. If you are referencing to a shortcut like hans@nose.net#1, you will get an error.

Keywords: new-handle @eucont @same-as admin tech billing owner

# Macros Valid domain names

@dom - a valid domain name under .com/.net

@orgdom - a valid domain name under .org

@infodom - a valid domain name under .info

@dedom - a valid domain name under .de

@cndom - a valid domain name under .cn

@eudom - a valid domain name under .eu

@usdom - a valid domain name under .us

@fqdn - a valid domain name under .com/.net/.org/.info/.mobi/.name/.biz/.de/.cn/.eu/.us

Keywords: @dom @orgdom @infodom @dedom @cndom @eudom @usdom @fqdn

Last update: 2007-03-28 15:45

# Macros Nameserver

@ns - the definition of an existing nameserver

You have to provide a valid nameserver handle. Implicit nameserver creation is not allowed.

#### Examples:

ns1.foo.bar.net ns2.foo.bar.net

ns3.foo.bar.net

Keywords: @ns nameserver

# Macros Zonefile entries

#### @a\_record

[a hostprefix without the domainname]:[IP-Address]

- trailing dots at the hostprefix are deleted
- an "@" will be expanded to the domainname

#### Example1:

a:www:194.233.101.99

#### Example2:

a:@:194.233.101.99

#### @mx\_record

[a hostprefix without the domainname]:[priority]:[a full qualified hostname]

- trailing dots at the hostprefix are deleted
- an "@" as the value of the hostprefix will be expanded to the domain name

#### Example 1:

mx:www:50:mail.hansnose.net

#### Example 2:

mx:www:90:mail.hansnose.net

#### Example 3:

mx:@:50:mail.hansnose.net

#### Example 4:

mx:@:90:mail.hansnose.net

#### @cname record

[a hostprefix without the domainname]:[a full qualified hostname]

- trailing dots at the hostprefix are deleted
- an "@" for the hostprefix is not supported within a CNAME-Record Page 36 / 50

### Example 1:

cname:www:mail.hansnose.net

### Example 2:

cname:www2:mail.hansnose.net

### @url record

[a hostprefix without the domainname]::[a full qualified hostname]

- · trailing dots at the hostprefix are deleted
- an "@" as the value of the hostprefix will be expanded to the domain name

### Example 1:

url:www:http://some.redirector.com

### Example 2:

url:www2:http://some.redirector.com:9002

### Example 3:

url:www3:https://some.redirector.com

### Example 4:

url:www4:https://some.redirector.com:9002

Keywords: @a\_record @mx\_record @cname\_record @url\_record

Last update: 2007-04-20 14:49

## Macros IP

Keywords: @ip

Last update: 2007-04-02 16:24

## Macros Domain renewal

#### @renew

Here you have to provide the domain name and the renewal period or the desired expiration year on one line. You have to seperate the domain name and renewal period/expire year with an ":" (ASCII 058). The maximum for the renewal period is 9 years.

### **Examples:**

domain1:blafasel.com:2 domain2:hansnose.net:3 domain2:hansnose.info:2005 domain2:hansnose.biz:2

### Attention:

If you are using the expire year and the current expire year of the domain is equal or greater than the provided value for that field, the request will not processed.

Keywords: @renew

Last update: 2007-03-28 16:12

# Macros Country code

Page 40 / 50

| <u> </u> | CIRCE HIAS ELANO                                                                                                    |
|----------|----------------------------------------------------------------------------------------------------|
| <u>c</u> | COCOS (PEECING) ELANDS                                                                                                    |
| 0        | COLOMBA                                                                                                    |
| <u>a</u> | CELLOSIOS                                                                                                    |
| 55       | 0960                                                                                                    |
|          |                                                                                                    |
| u .      | COMMAN, THE EMPERICANT CHARGE OF THE                                                                                                    |
| 2        | 000x (01.4NIOS                                                                                                    |
| s        | resta tica                                                                                                    |
| 9        | COTE CYNCIAE                                                                                                    |
| <b>1</b> | SEANA                                                                                                    |
| <u> </u> | 2884                                                                                                    |
| 27       | CP 900.5                                                                                                    |
| 2        | WOMEN MENTALE                                                                                                    |
| 5.       | COMMAN C                                                                                                    |
| 5        | ,1500/II                                                                                                    |
|          |                                                                                                    |
|          |                                                                                                    |
| <u> </u> | PRIMITION REPORTS:                                                                                                    |
| •        | RACK                                                                                                    |
| z        | COMMON                                                                                                    |
|          | en91                                                                                                    |
| 57       | E.540,000                                                                                                    |
| <u> </u> | COLLITIONS, CODEX                                                                                                    |
| я        | ON FREA                                                                                                    |
| 2        | STONA                                                                                                    |
|          | Hispa                                                                                                    |
|          |                                                                                                    |
| *        | REALING ISLANGS (MALVINOS)                                                                                                    |
|          | (ANDE ELIPLOS                                                                                                    |
|          | <u> </u>                                                                                                    |
| •        | TEMB                                                                                                    |
| *        | PONCE                                                                                                    |
| х        | at Howardow                                                                                                    |
| 2        | TEDICH GLARIA                                                                                                    |
| •        | ILISO/IPACINISK                                                                                                    |
| 7        | PERMITSOUTHER TERRITORIES                                                                                                    |
| ×        | 2005                                                                                                    |
|          |                                                                                                    |
|          |                                                                                                    |
|          | SECURIAL SECURIAL SEC |
| *        | 200,0004                                                                                                    |
| 2        |                                                                                                    |
|          | distractive                                                                                                    |
| ar .     | onecce .                                                                                                    |
| 2.       | 20131.00D                                                                                                    |
|          | STATULA                                                                                                    |
| -        | STATE LIGHT                                                                                                    |
|          | ZOM                                                                                                    |
|          |                                                                                                    |
|          |                                                                                                    |
| A.       | 500EX                                                                                                    |
| <b>3</b> | 2550                                                                                                    |
|          | arrasa.                                                                                                    |
| or       | Page 41 / 50                                                                                                    |
|          | 1 auc 41 / JU                                                                                                    |

| u .      | BEARD ISLAND AND MCDONALD ISLANDS         |
|----------|-------------------------------------------|
| <u>a</u> | CAY SEE (VALIGHT OF STATE)                |
| a        | TO DEA                                    |
|          |                                           |
| N.       | and sand                                  |
| 5        | Londor                                    |
| -        | 20/85                                     |
|          | EXA                                       |
|          |                                           |
| 2        | BEORESIA                                  |
| 2        | SON GLAMO REPUBLIC OF                     |
| 2        | 500                                       |
| -        | SLIND                                     |
|          | 2011.                                     |
|          |                                           |
|          | 9G                                        |
| a.       | 3800CA                                    |
|          | 25-70.                                    |
|          | CHESNY                                    |
|          |                                           |
|          |                                           |
| *        | 2311.                                     |
|          | 000A3                                     |
| ļ        | AND A DEMOCRATIC PROPER STRANGE OF        |
| A.       | AMEA, REPORTS OF                          |
|          |                                           |
|          | AAMANI                                    |
| 0        | CHIEF Z.S.I.W.                            |
| 2        | AC PROFILE'S DEMOCRATIC REPUBLIC          |
| μ .      | ATRIA                                     |
|          | EANON                                     |
|          |                                           |
|          | 150110                                    |
| 2        | MERIA                                     |
| 9        | SBY AN ARAS JAMANERIYA                    |
| J        | DIGHTENSTEIN                              |
|          | TEGANAN.                                  |
|          |                                           |
|          | the 4 should:                             |
| 8        | acus                                      |
| X        | ANCESCHA, THE PORMER YUGGSLAV REPUBLIC OF |
| 2        | MASIASCAR                                 |
|          | 100                                       |
|          |                                           |
| ar       | MAA15SA                                   |
|          | DLEMES                                    |
|          | 8U                                        |
| 27       | 55.1A                                     |
|          |                                           |
|          |                                           |
| 5        | MAT INDOLE                                |
| *        | BUSIN FANIA                               |
| 25       | AUSHUS                                    |
| 7        | ASTOTIE                                   |
|          |                                           |
|          |                                           |
| u .      | Gordnesa, Federated States of             |
| 20       | ROLCOVA, REPUBLIC OF                      |
| <u> </u> | DOMES .                                   |
| Zi.      | 80655JA                                   |
|          | Page 42 / 50                              |

|                                                                                                    | DON'S ERRAY                  |
|----------------------------------------------------------------------------------------------------|------------------------------|
| ux                                                                                                    | 100CC                        |
|                                                                                                    |                              |
|                                                                                                    | NOONNII CUE                  |
|                                                                                                    | TTANNA                       |
| N.                                                                                                    | WHILE                        |
|                                                                                                    |                              |
| se .                                                                                                    | oucou                        |
| 9                                                                                                    | SEPAL.                       |
| <u>.</u>                                                                                                    | SETHERLANDS                  |
|                                                                                                    | DIRECTION SOUTH IS           |
|                                                                                                    |                              |
|                                                                                                    | CHT CALLOURA                 |
| 2                                                                                                    | SIV ZEALAND                  |
|                                                                                                    | N-900A                       |
|                                                                                                    |                              |
|                                                                                                    | SGAR                         |
| 5                                                                                                    | SCHIPA SCHIPA                |
| 2                                                                                                    | 0.5                          |
|                                                                                                    |                              |
|                                                                                                    | SHECK ELERO                  |
|                                                                                                    | CRITICAN MARIONA SCANCIS     |
| 0                                                                                                    | COMM                         |
|                                                                                                    |                              |
| 20                                                                                                    | 550N                         |
| *                                                                                                    | Walk                         |
| 76                                                                                                    | лон                          |
|                                                                                                    |                              |
| *                                                                                                    | -0000A                       |
| e-                                                                                                    | ADUM NEW GUNEA               |
|                                                                                                    | AND GLOCAT                   |
|                                                                                                    |                              |
|                                                                                                    | VERIL                        |
| 55                                                                                                    | PILIPPAES                    |
| N .                                                                                                    | STEARN                       |
|                                                                                                    |                              |
|                                                                                                    |                              |
| a de la companya de la companya de la companya de la companya de la companya de la companya de la companya de | ORTOGAL.                     |
| 9                                                                                                    | 955                          |
|                                                                                                    | 0115                         |
|                                                                                                    |                              |
| 6                                                                                                    | RUNKN                        |
| 8                                                                                                    | COMMA                        |
|                                                                                                    | RIZSAM PROBATON              |
|                                                                                                    |                              |
| 90                                                                                                    | RANGA                        |
| 55                                                                                                    | CART INTS AND NEVS           |
| 2                                                                                                    | ARRY LUCIA                   |
|                                                                                                    |                              |
| c.                                                                                                    | ONT WILDER AND THE CHICAGNES |
| 8                                                                                                    | 5335A                        |
|                                                                                                    | 20 MARINO                    |
|                                                                                                    |                              |
|                                                                                                    | ACTORE ACCURACY              |
| ^                                                                                                    | AND MARIA                    |
| Or .                                                                                                    | anneau.                      |
|                                                                                                    |                              |
|                                                                                                    | POEILIS                      |
| *                                                                                                    | IONE                         |
| 6                                                                                                    | and a visit                  |
|                                                                                                    |                              |
|                                                                                                    | ECONOMA.                     |
|                                                                                                    | CONTRAL                      |
|                                                                                                    | OTAMA ISLAM                  |
|                                                                                                    |                              |
|                                                                                                    | Page 43 / 50                 |
|                                                                                                    |                              |

|    | ORICA .                                        |
|----|------------------------------------------------|
| 2  | COUTH CEORIGIA AND THE SCOTTH SANSWERT ISLANDS |
| 3  | gan.                                           |
|    | CHAN                                           |
|    |                                                |
| 21 | ONT RELIAN                                     |
| u  | CARLY PILED REAL AND MICHAELEN                 |
| D  | MONY.                                          |
|    |                                                |
|    |                                                |
|    | STALEARD AND JAN MATEN                         |
| ·  | SINALURU                                       |
| -  | SELECTA                                        |
|    | C1/48 NO                                       |
|    |                                                |
|    | ET ROOM ADOLES                                 |
| *  | AND PROVINCE OF CHIEF                          |
| ,  | AMSIN                                          |
|    |                                                |
|    |                                                |
| и  | PPLING                                         |
|    | 000                                            |
| х. | ORGO                                           |
|    |                                                |
|    | Oliva                                          |
|    | REMICHO AND TORRIDO                            |
| N  | CANSIA                                         |
| N. | (SMAT)                                         |
|    |                                                |
| N  | Condesignation                                 |
| ε  | GRISS AND CHICOS ISLANDS                       |
| v  | OWALD                                          |
| 5  | GENEN                                          |
|    |                                                |
|    | DELANZ.                                        |
| ž  | SANTO AAAS EMBANIS                             |
| 2  | PATED RINGEON                                  |
| 2  | SATIOS STATES                                  |
|    |                                                |
|    | STITLE STATES MINOR COLLECTION SERVICES        |
| ,  | SHOOLAY                                        |
| 2  | DEBASSAN                                       |
| ū  | 98880                                          |
|    |                                                |
|    | NAZULA                                         |
| N  | E TOMA                                         |
| 2  | SECUN SELANDS, BINTERN                         |
|    | FROM DEARCH U.S.                               |
|    |                                                |
|    | BALLS AND TUTONA                               |
| 21 | 20000                                          |
|    |                                                |
|    | TOMIN                                          |
|    | 100                                            |
|    | 1000 1000 1000 1000 1000 1000 1000 100         |
|    | NOOR NAA                                       |
|    | 1000 ANA  2000 ANA  2000 ANA                   |

Keywords: country code @country

Last update: 2007-04-17 22:12

## Macros Language code

### @language - one of the following language codes

| Languagecode | Language     |
|--------------|--------------|
| AFR          | Afrikaans    |
| ALB          | Albanian     |
| ARA          | Arabic       |
| ARM          | Armenian     |
| AZE          | Azerbaijani  |
| BAQ          | Basque       |
| BUL          | Bulgarian    |
| BUR          | Burmese      |
| CAT          | Catalan      |
| СНІ          | Chinese      |
| CZE          | Czech        |
| DAN          | Danish       |
| DUT          | Dutch        |
| ENG          | English      |
| EST          | Estonian     |
| FAO          | Faroese      |
| FIN          | Finnish      |
| FRE          | French       |
| GEO          | Georgian     |
| GER          | German       |
| HEB          | Hebrew       |
| HIN          | Hindi        |
| HUN          | Hungarian    |
| ICE          | Icelandic    |
| ITA          | Italian      |
| JPN          | Japanese     |
| KOR          | Korean       |
| KUR          | Kurdish      |
| LAO          | Lao          |
| LAV          | Latvian      |
| LIT          | Lithuanian   |
| MAC          | Macedonian   |
| MAL          | Malayalm     |
| NEP          | Nepali       |
| NOR          | Norwegian    |
| PER          | Persian      |
| POL          | Polish       |
| POR          | Portuguese   |
| RUM          | Romanian     |
| RUS          | Russian      |
| SAN          | Sanskirt     |
| SCC          | Serbian      |
| SCR          | Croatian     |
|              | Page 46 / 50 |

| SLO | Slovak     |
|-----|------------|
| SLV | Slovenian  |
| SPA | Spanish    |
| SWA | Swahili    |
| SWE | Swedish    |
| SYR | Syriac     |
| TAM | Tamil      |
| THA | Thai       |
| TIB | Tibetan    |
| TUR | Turkish    |
| UKR | Ukrainian  |
| URD | Urdu       |
| UZB | Uzbek      |
| VIE | Vietnamese |
| ZHO | Chinese    |

Keywords: @language language code

Last update: 2015-11-09 17:46

# Macros .me Contacts

| see Basile (registion and a new control)                                                                                                    |
|----------------------------------------------------------------------------------------------------|
| The recent the deletion of a new contact if a contact with the provided entral additions oxide in the JOSES CATAMASS, a new contact will be created. The reference for the created founds in Millsburg the format COSE-creation, a g. COSE-17DIS.                                                                                                    |
| ATIMODA                                                                                                    |
| The states of the sequent half deposits on the continue if you want to create a continue to one continue, you have to replace between continue.                                                                                                    |
| F you, work to come a control for the above control, you have to require the "A of the topology of the fellower with "above control".                                                                                                    |
| Fyzie word to common as commissed for this final device comparison for the final designating of the final designating of the final designating of the final designation of the final designation of  |
| Fyzie word to common a control for fine lating-posteracy, you have to replace the "." of the language of the Nationes with "hilling-posteracy."                                                                                                    |
|                                                                                                    |
|                                                                                                    |
| There is now request feld and reason which the control deliction. This feld is annotable, if you do not provide the featurement, You have to provide the request feld manue and beautiful provided to require feld manue. If you do not provide the request feld manue, if you do not provide the require feld manue. If you do not provide the request feld manue, if you do not provide the request feld manue, if you do not provide the request feld manue and beautiful provided the request feld manue. If you do not provide the request feld manue, if you do not provide the request feld manue. If you do not provide the request feld manue, if you do not provide the request feld manue. If you do not provide the request feld manue, if you do not provide the request feld manue. If you do not provide the request feld manue, if you do not provide the request feld manue. If you do not provide the request feld manue, if you do not provide the request feld manue. If you do not provide the request feld manue, if you do not provide the request feld manue. If you do not provide the request feld manue, if you do not provide the request feld manue. If you do not provide the request feld manue, if you do not provide the request feld manue. If you do not provide the request feld manue, if you do not provide the request feld manue. If you do not provide the request feld manue, if you do not provide the request feld manue. If you do not provide the request feld manue and provide the request feld manue. If you do not provide the request feld manue and provide the request feld manue. If you do not provide the request feld manue and provide the request feld manue. If you do not provide the request feld manue and provide the request feld manue. If you do not provide the request feld manue and provide the request feld manue. If you do not provide the request feld manue and provide the request feld manue. If you do not provide the request feld manue and provide the request feld manue. If you do not provide the request feld manue and provide the requ |
| These is not as now request food pather daddessed 3 wides the contract definition. This food is not recentable, it is comply the 3cd less of the address.                                                                                                    |

| equested         | Mfvalue           | ednes                                   |
|------------------|-------------------|-----------------------------------------|
|                  |                   |                                         |
|                  |                   |                                         |
| 1999             |                   |                                         |
| . TENTON         |                   |                                         |
|                  |                   |                                         |
|                  |                   |                                         |
| 400ma            | (20-974)(0,00)    | o, ir name is given                     |
|                  |                   |                                         |
|                  |                   |                                         |
|                  |                   |                                         |
|                  | 020-076[((80)     | B), if name is given                    |
|                  |                   |                                         |
|                  |                   |                                         |
|                  | 220-974[0,00]     |                                         |
|                  | and the second    | es, if frame and/or iname are not given |
|                  |                   |                                         |
|                  |                   |                                         |
| Children         | 020°074(0,00)     | 0                                       |
|                  |                   |                                         |
|                  |                   |                                         |
|                  |                   |                                         |
| . T-organization | 520-1276(0.00)    | es, if individual = N                   |
|                  |                   |                                         |
|                  |                   |                                         |
| .7-address-1     | 225 h7 e[1,02]    |                                         |
| - salaran        | and well (see     |                                         |
|                  |                   |                                         |
|                  |                   |                                         |
| , address-2      | s20-s7e(0,80)     | 0                                       |
|                  |                   |                                         |
|                  |                   |                                         |
|                  |                   |                                         |
| ∴address-3       | s25-97+(0,80)     | 0                                       |
|                  |                   |                                         |
|                  |                   |                                         |
| ."-postal-code   | 220-1274((1,53)   |                                         |
|                  |                   |                                         |
|                  |                   |                                         |
|                  |                   |                                         |
| 2-dy             | 1235-127 e[11,80] | 65                                      |
|                  |                   |                                         |
|                  |                   |                                         |
|                  |                   |                                         |
| .7-etata         | u20-u7e(0,80)     | •                                       |
|                  |                   |                                         |
|                  |                   |                                         |
| .7-country       | <u>Icounity</u>   | es.                                     |
|                  |                   |                                         |
|                  |                   |                                         |
|                  |                   |                                         |
| Cenal            | Page 48 / 50      | es.                                     |
|                  |                   |                                         |

| Ceptore | (1989-1985) (198) | in. |
|---------|-------------------|-----|
| C-East  | (220°12/qq)(30)   | -   |

| in the state of the state of th |
|----------------------------------------------------------------------------------------------------|
|                                                                                                    |
| No means an existing contact hands in the JOSER CATABASE.                                                                                                    |
|                                                                                                    |
|                                                                                                    |
|                                                                                                    |
|                                                                                                    |
| MARKE                                                                                                    |
|                                                                                                    |
| mer control select CAME - (1938)                                                                                                    |
|                                                                                                    |
|                                                                                                    |
|                                                                                                    |
|                                                                                                    |
| case yes those referred a non-existing contribut hands, the system will savely use an ensured.                                                                                                    |
|                                                                                                    |
|                                                                                                    |
|                                                                                                    |
|                                                                                                    |
|                                                                                                    |
|                                                                                                    |
| is also possible to set an effective to large contest defection, which this bear made earlier within the current request. To disc, please use the following protect                                                                                                    |
|                                                                                                    |
|                                                                                                    |
|                                                                                                    |
|                                                                                                    |
|                                                                                                    |
|                                                                                                    |
|                                                                                                    |
| tel-control hadis tames as consecutation                                                                                                    |
|                                                                                                    |
|                                                                                                    |
| ch carriact handin same as admin contact                                                                                                    |
| CHICID FAMOR SIZE 4- SIGN-CEILD                                                                                                    |
|                                                                                                    |
| day comes tenderane we wet-constr                                                                                                    |
|                                                                                                    |
|                                                                                                    |
|                                                                                                    |
|                                                                                                    |
|                                                                                                    |
|                                                                                                    |
|                                                                                                    |
|                                                                                                    |
|                                                                                                    |
|                                                                                                    |
|                                                                                                    |
|                                                                                                    |
|                                                                                                    |
| to di diamenta anticio alessa regissione de sealar de les specificio conticol bonde de the areal actiones of the medicación conticol base to les consenti de the disconser de la conticol bonde de la conticol bonde de la  |
|                                                                                                    |

Keywords: new-handle @mecont @same-as admin tech billing owner

Last update: 2008-08-14 11:46